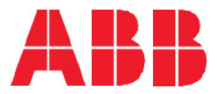

ABB KISFESZÜLTSÉGŰ FREKVENCIAVÁLTÓK

# ACQ580 vizes/szennyvizes alkalmazásokra Gyors üzembe helyezési útmutató

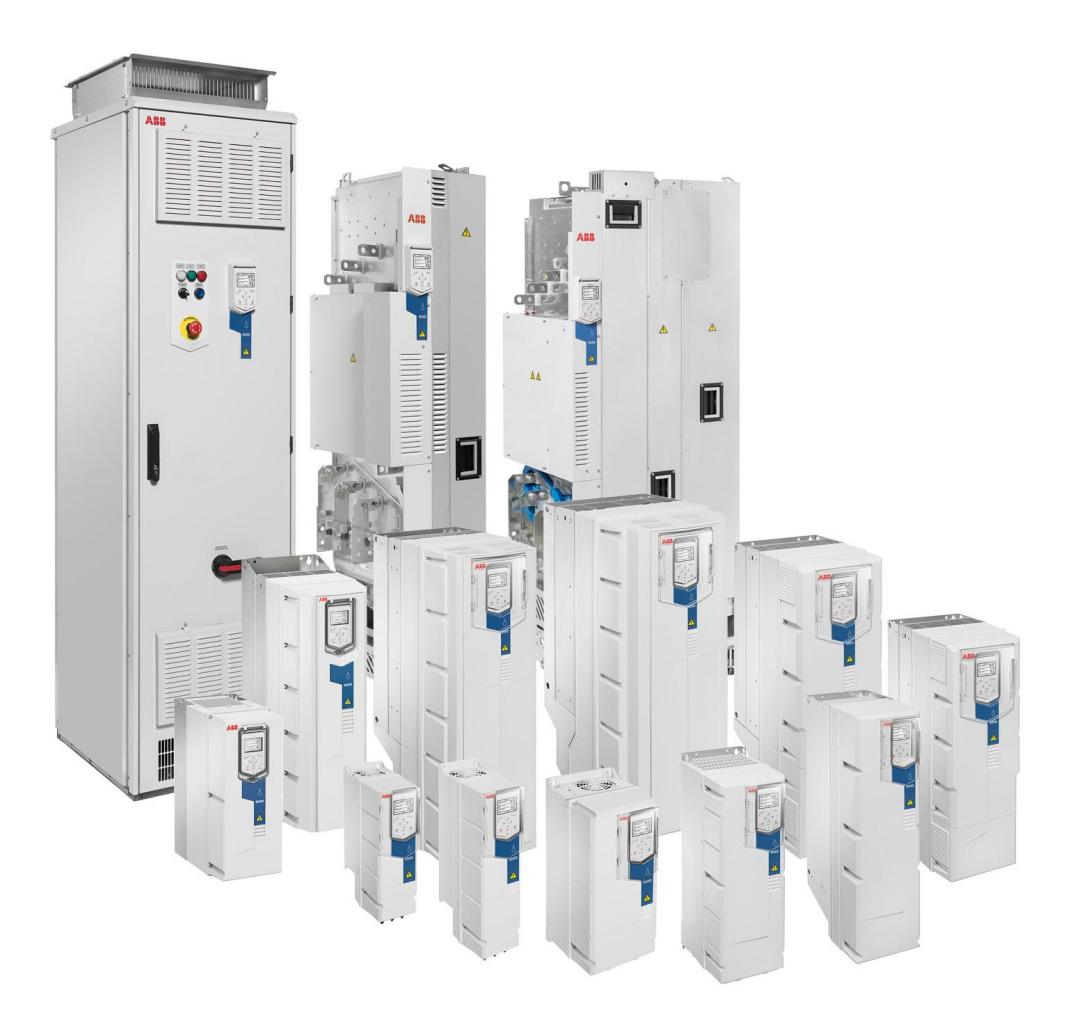

HU Magyar.............3

# **HU – Gyors üzembe helyezési útmutató**

Az útmutató leírja, hogyan használjuk a hajtást az első indítás során, használva abeüzemelési segédet a vezérlőpanel segítségével.

Teljeskörű információ a programozási manualban található. (*ACQ580 firmware manual* (3AXD50000035867 [English]).

## **BIZTONSÁG**

⊔

Győződjön meg, hogy a telepítési munka elvégézsre került, a hajtás burkolata és a kábelbevezető doboz a helyükön van.

> Ellenőrozze, hogy a motor indítható, és indítása nem okoz semmilyen veszélt. **Kuplungolja szét a meghajtott berendezést**, ha a nem megfelelő forgásirény veszélyt jelent az üzemi próba során.

## **Hand-Off-Auto vezérlőpanel használata**

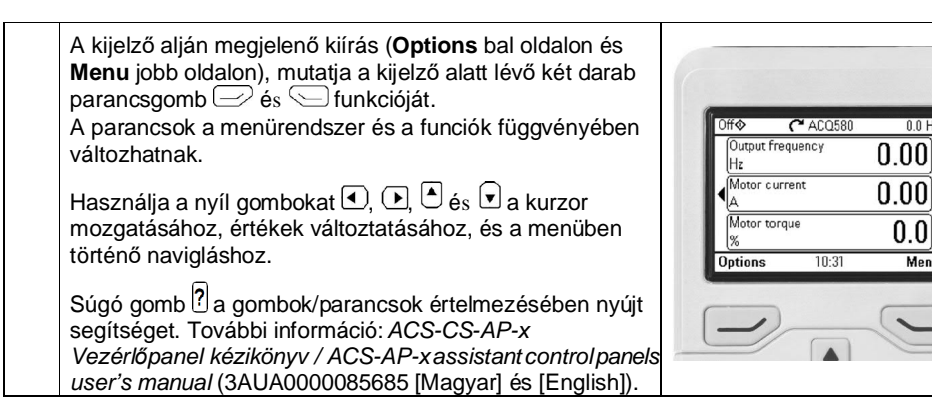

**HU**

## **Tápfeszültség kiválasztása (ACQ580-31 és ACQ580-34 hajtások esetén)**

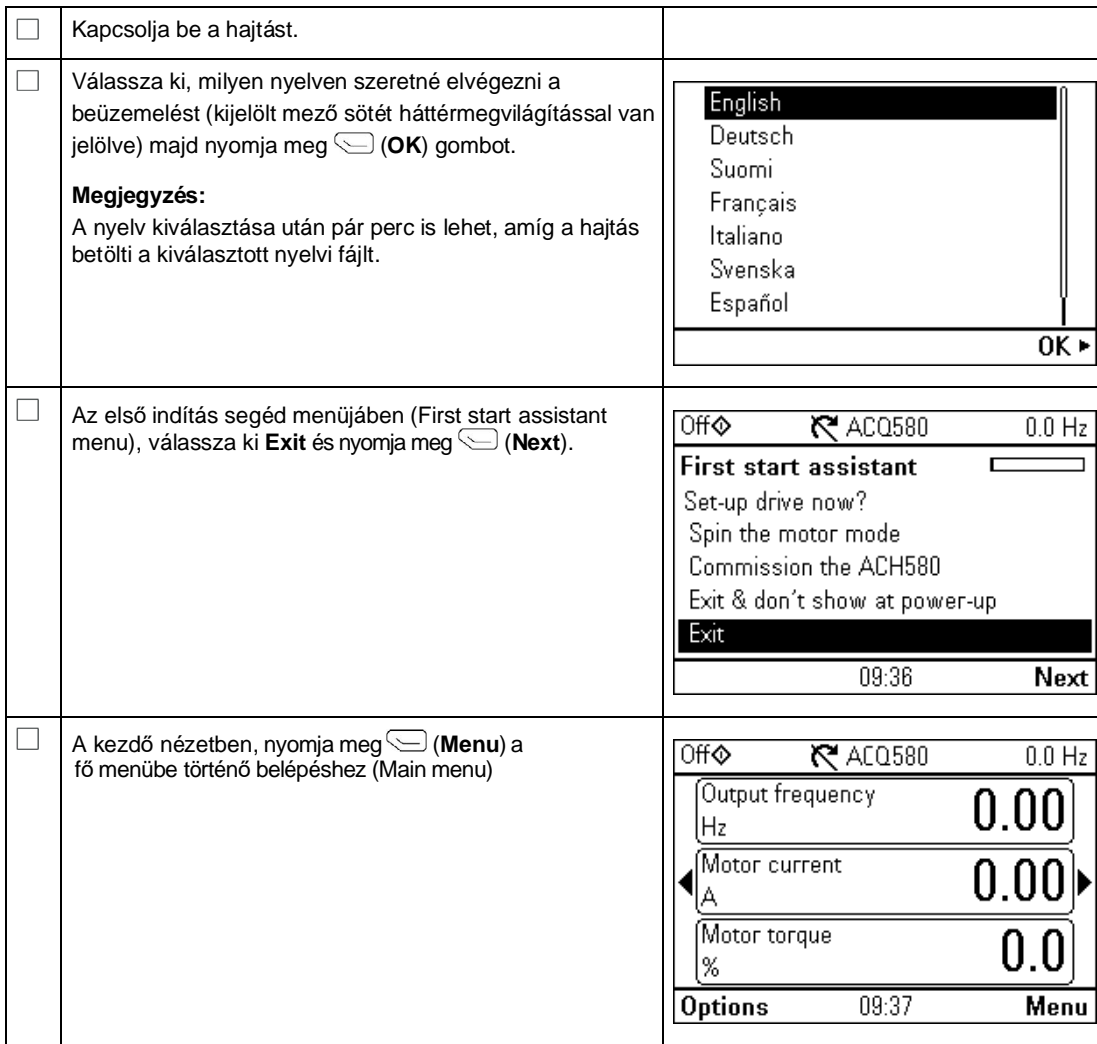

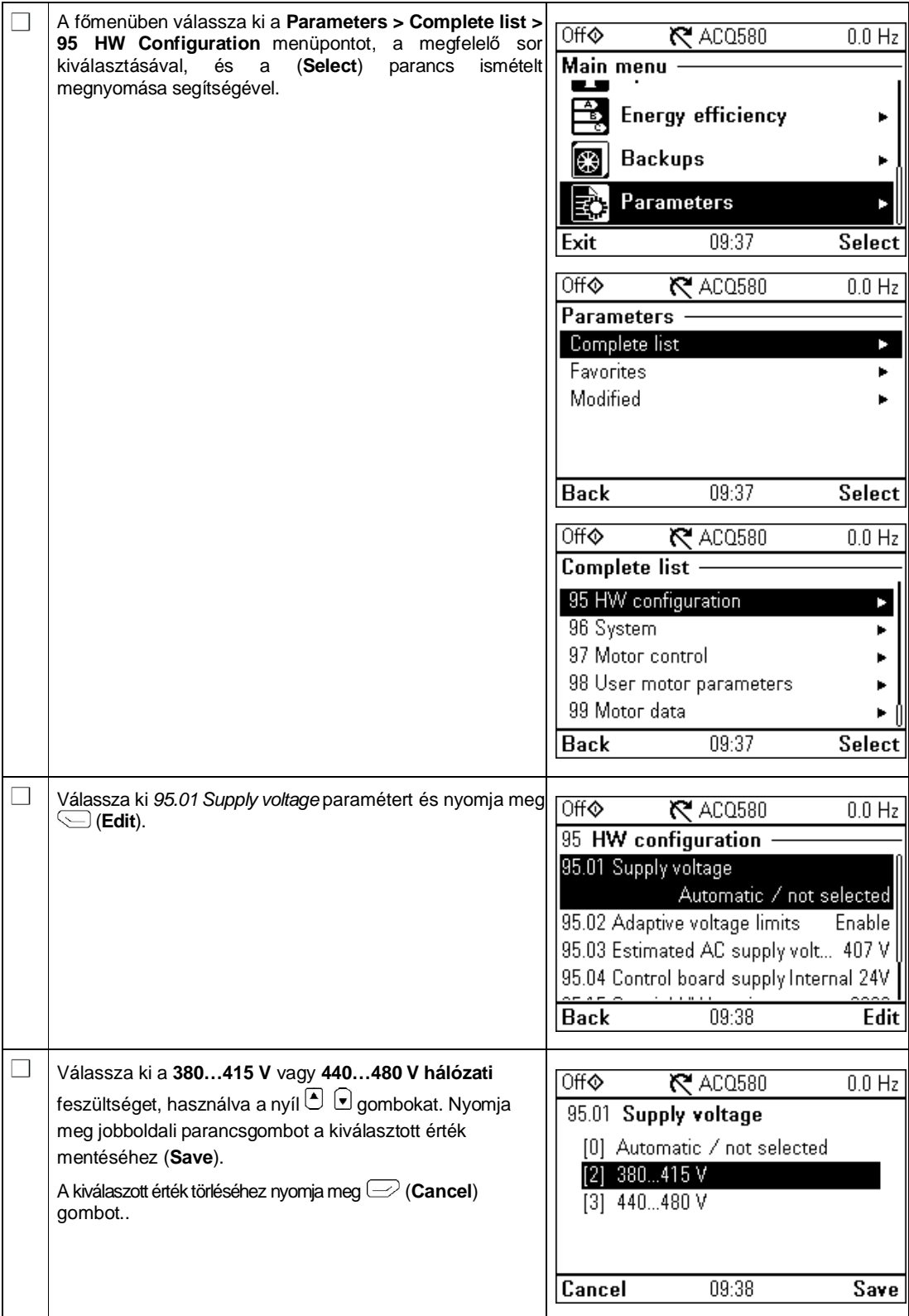

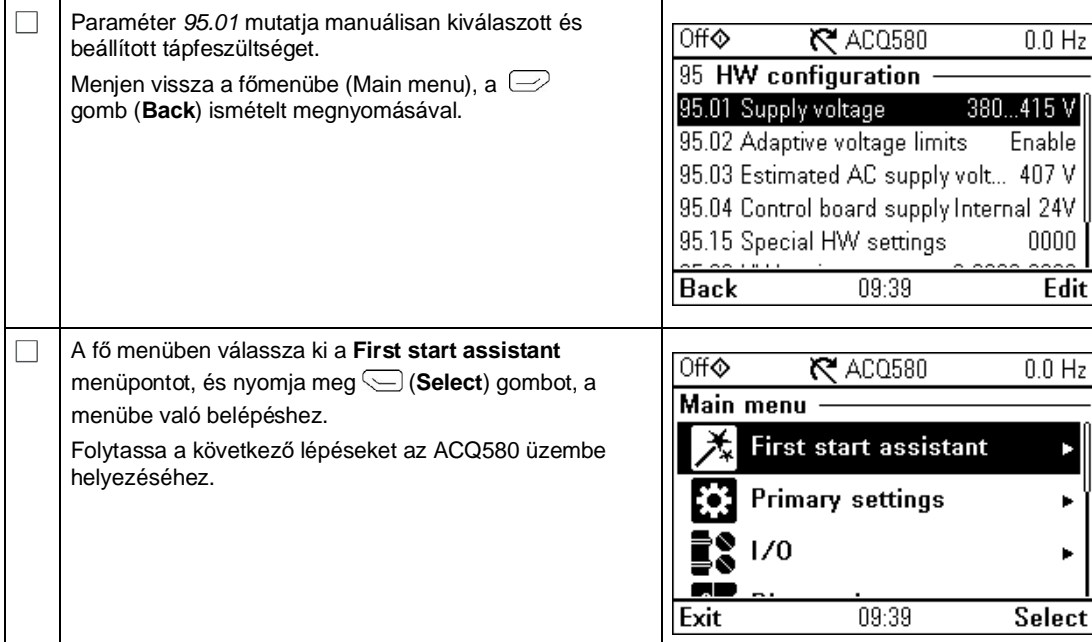

# **Indítás az első indítási segéddel (First start assistant)**

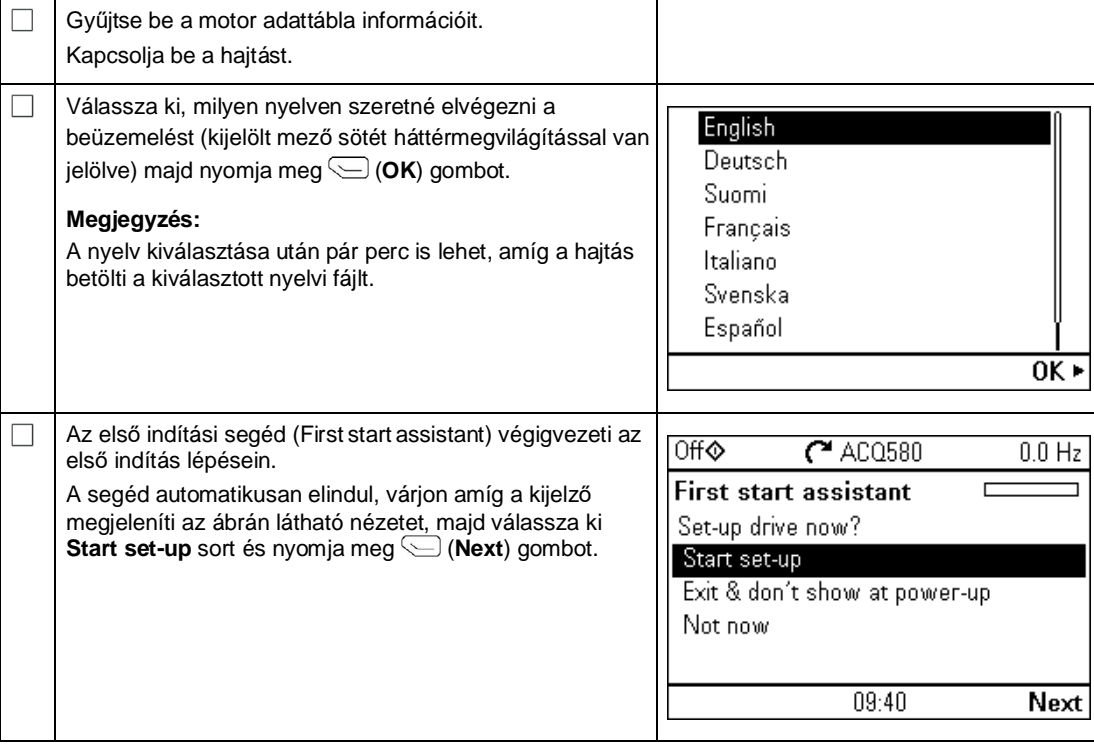

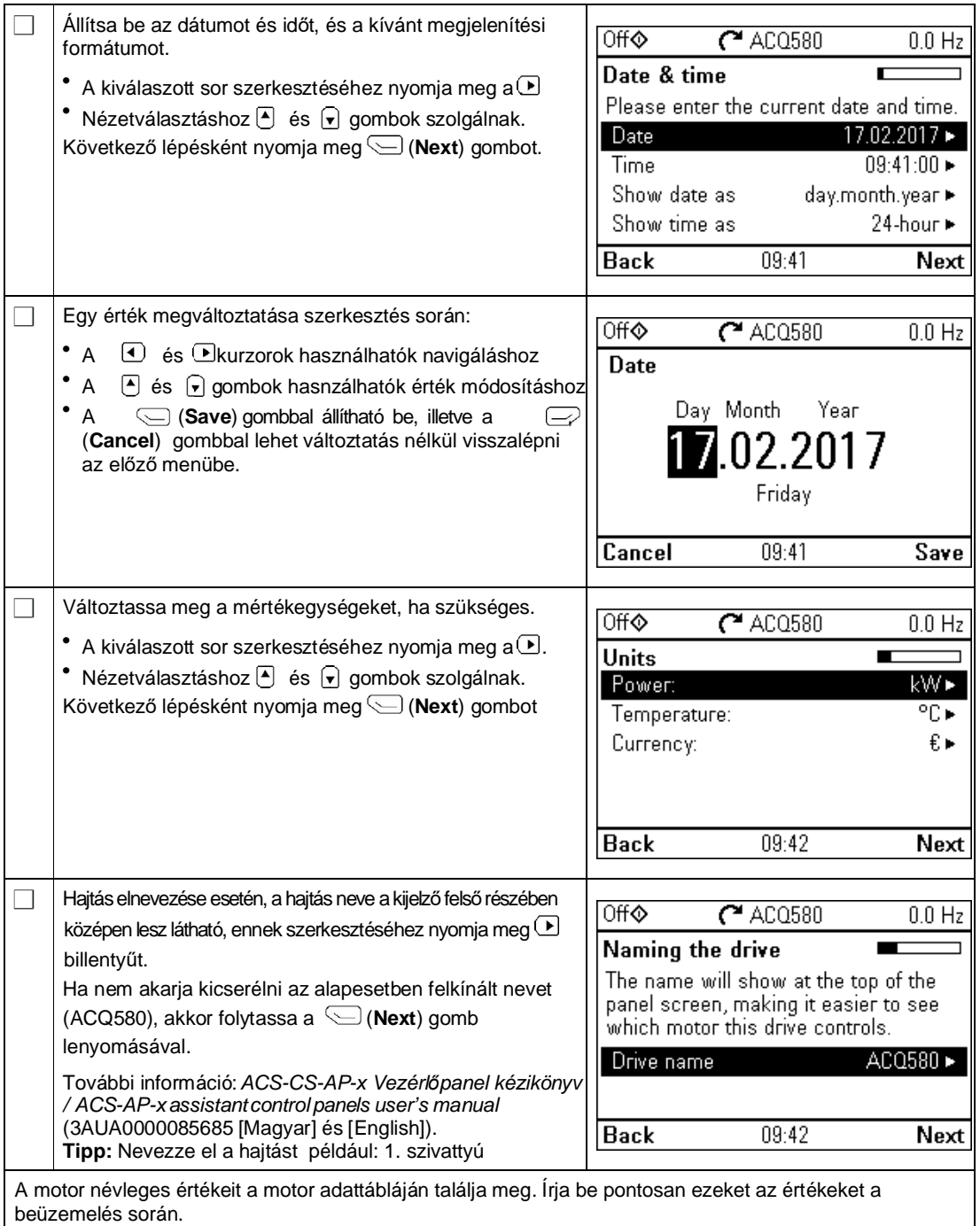

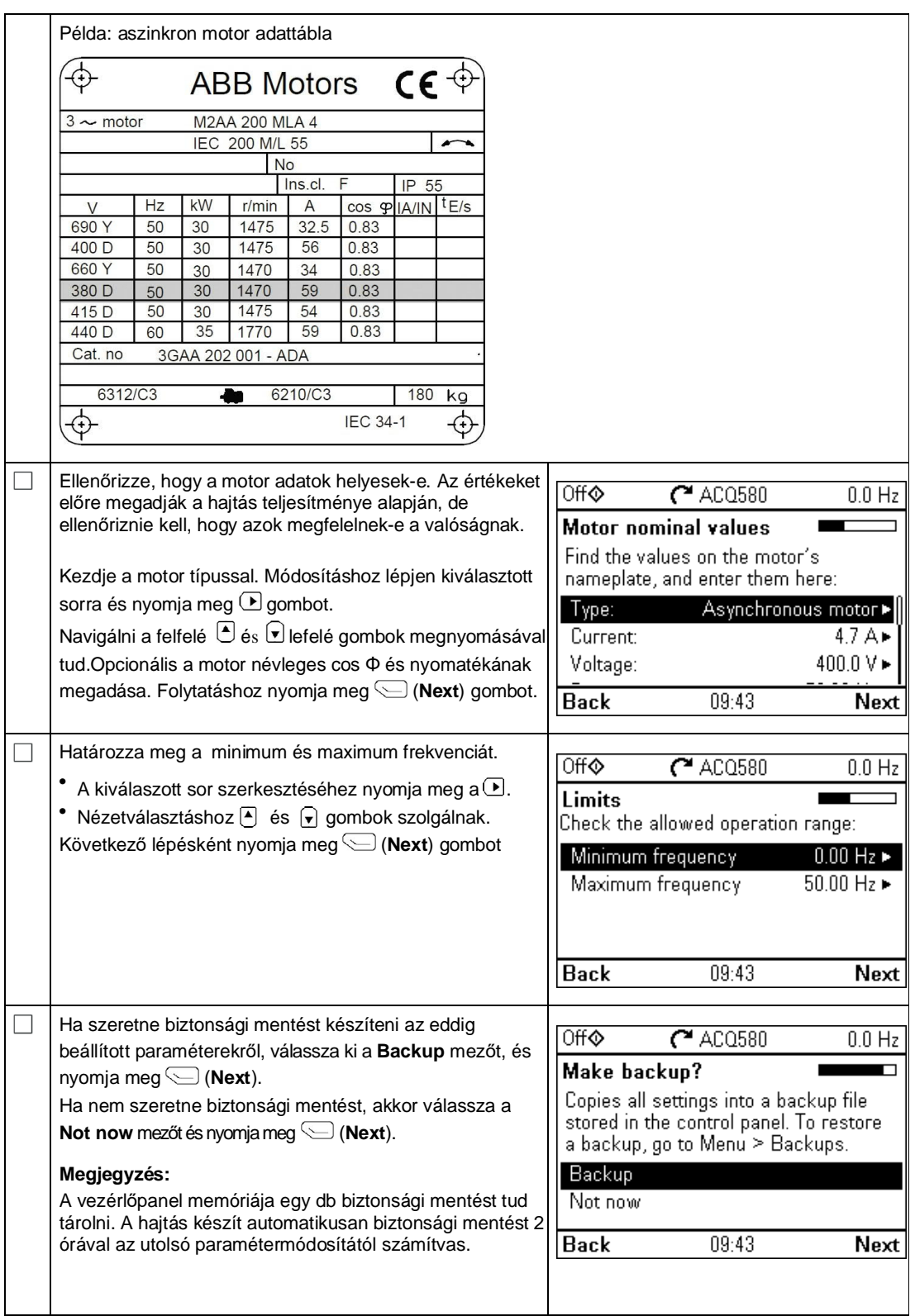

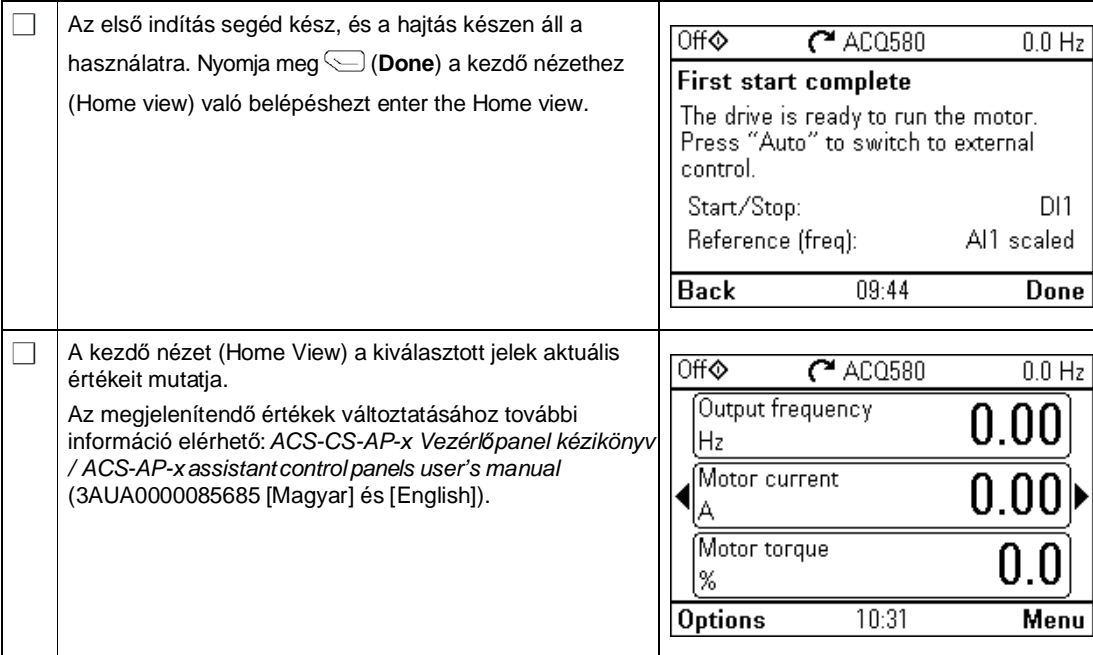

## **Kiegészítő beállítások az elsődleges menüben (Primary settings menu)**

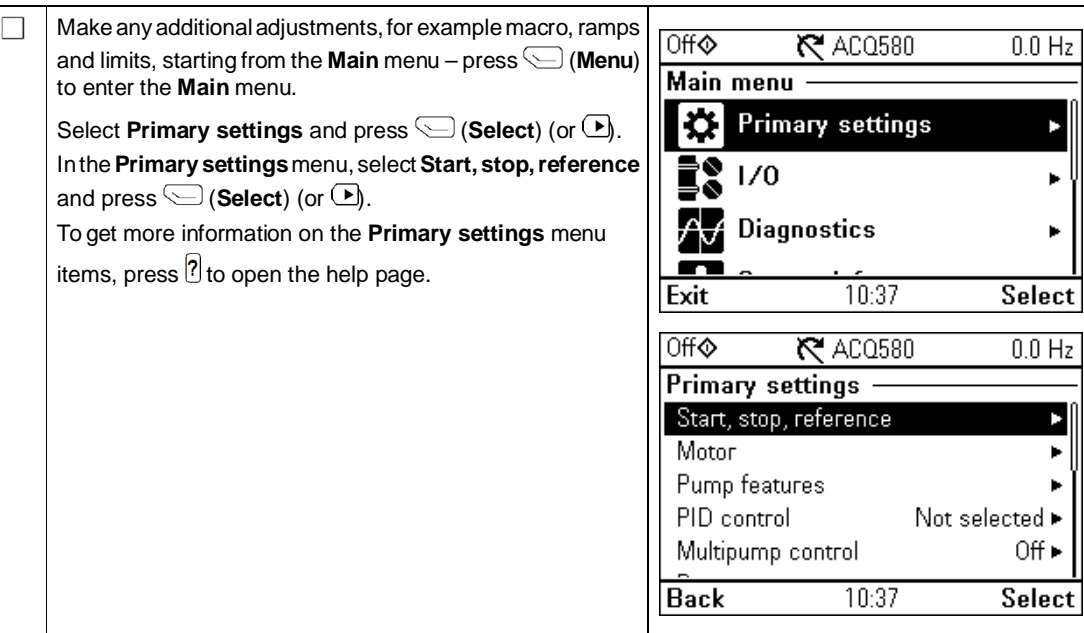

## **Hand/Off/Auto operation**

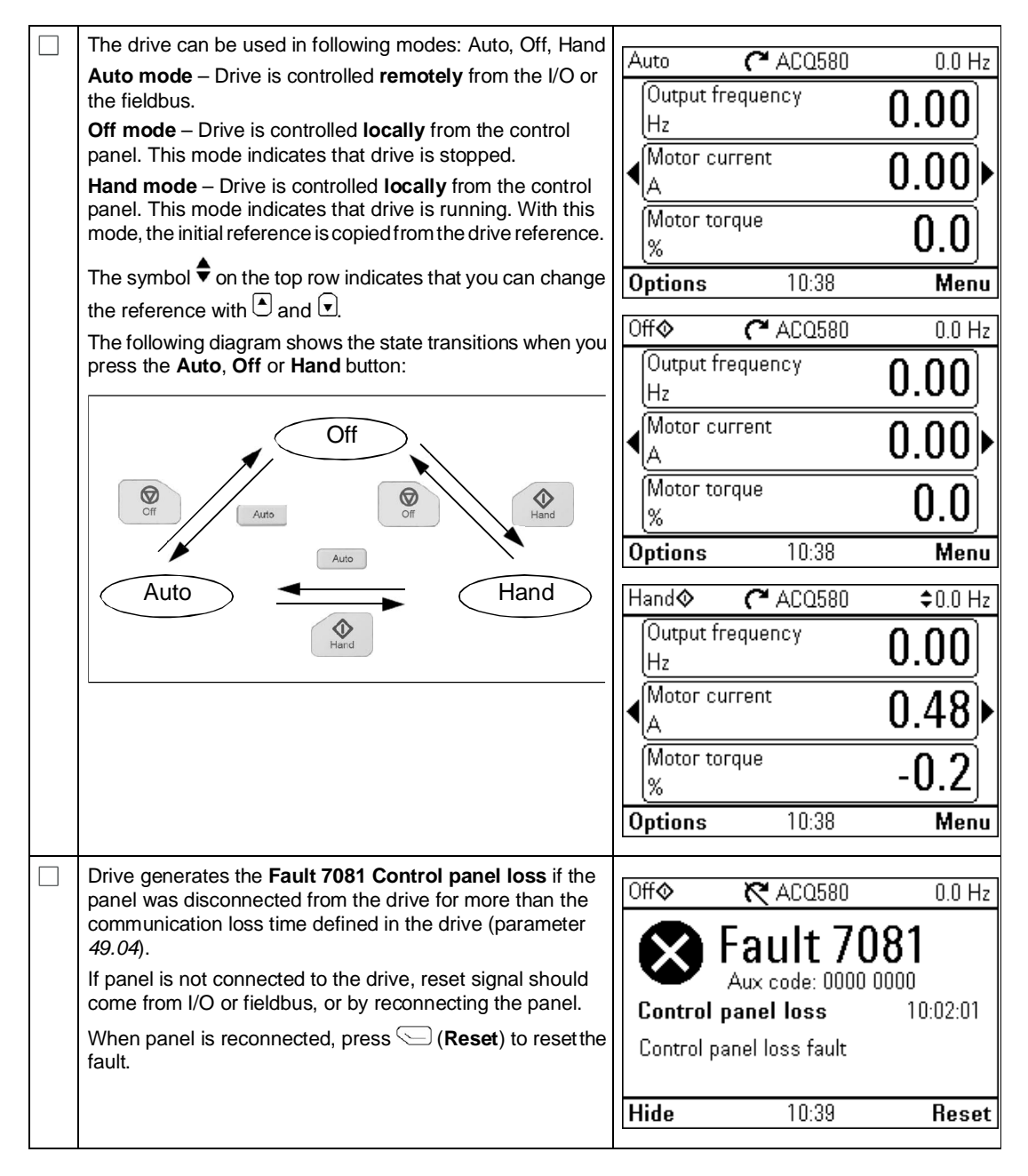

# **— További információ**

### Termék és Szerviz elérhetőség

Keresse fel az ABB helyi képviseletét, valamint az ABB hivatalos partnereit (authorized value provider) to www.abb.com/searchchannels.

### Termék oktatás

Keresse fel az ABB helyi képviseletét , valamint további információ new.abb.com/service/training honlapon,

### Visszajelzés küldése

Véleménye fontos számunkra, küldje vissza véleményét a manualról a következő honalpon keresztül:www.abb.com/drives/manuals-feedback-form.

### Elérhető dokumentumok az interneten

Kézikönyvetk, útmutatók elréhetők PDF formátumban az interneten a következő linken: www.abb.com/drives/documents.

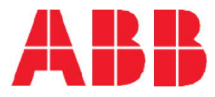

www.abb.com/drives

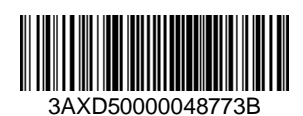

3AXD50000048773 Rev B (EN) EFFECTIVE 2019-03-15 3AXD50000048773 Rev B (EN) EFFECTIVE 2019-03-15